## Inhalt

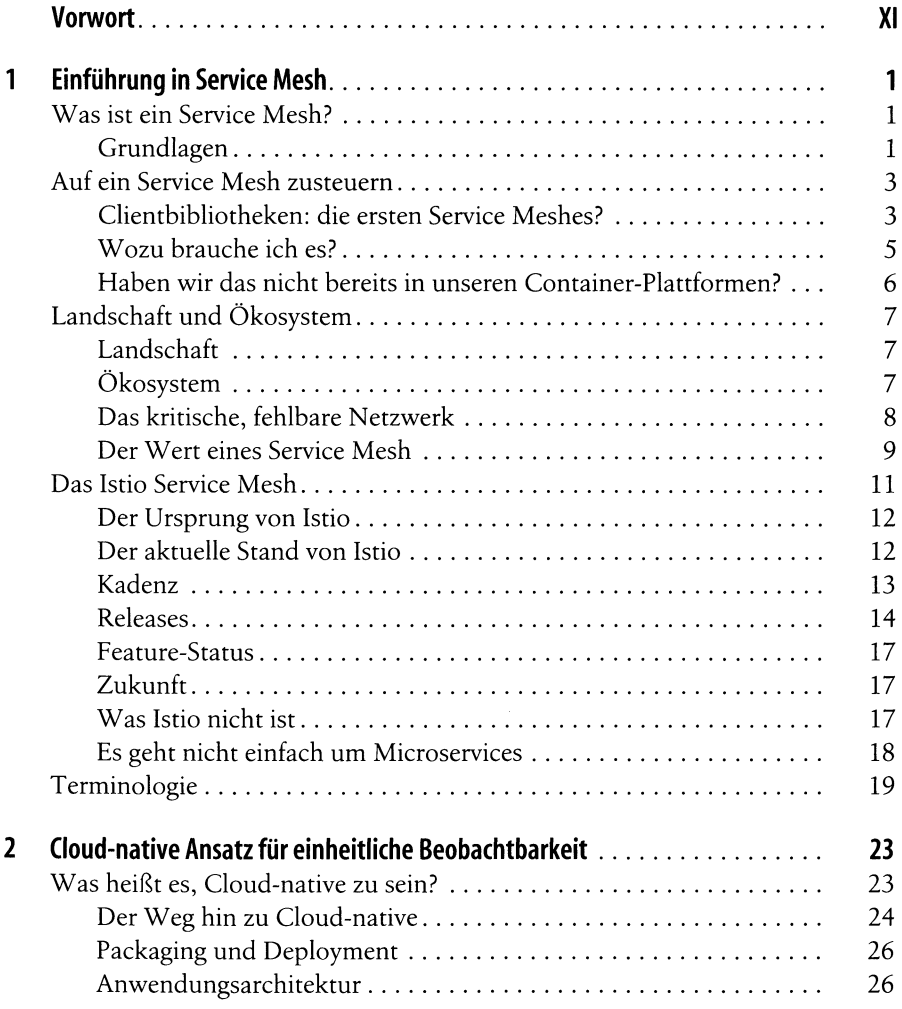

 $\overline{I}$ 

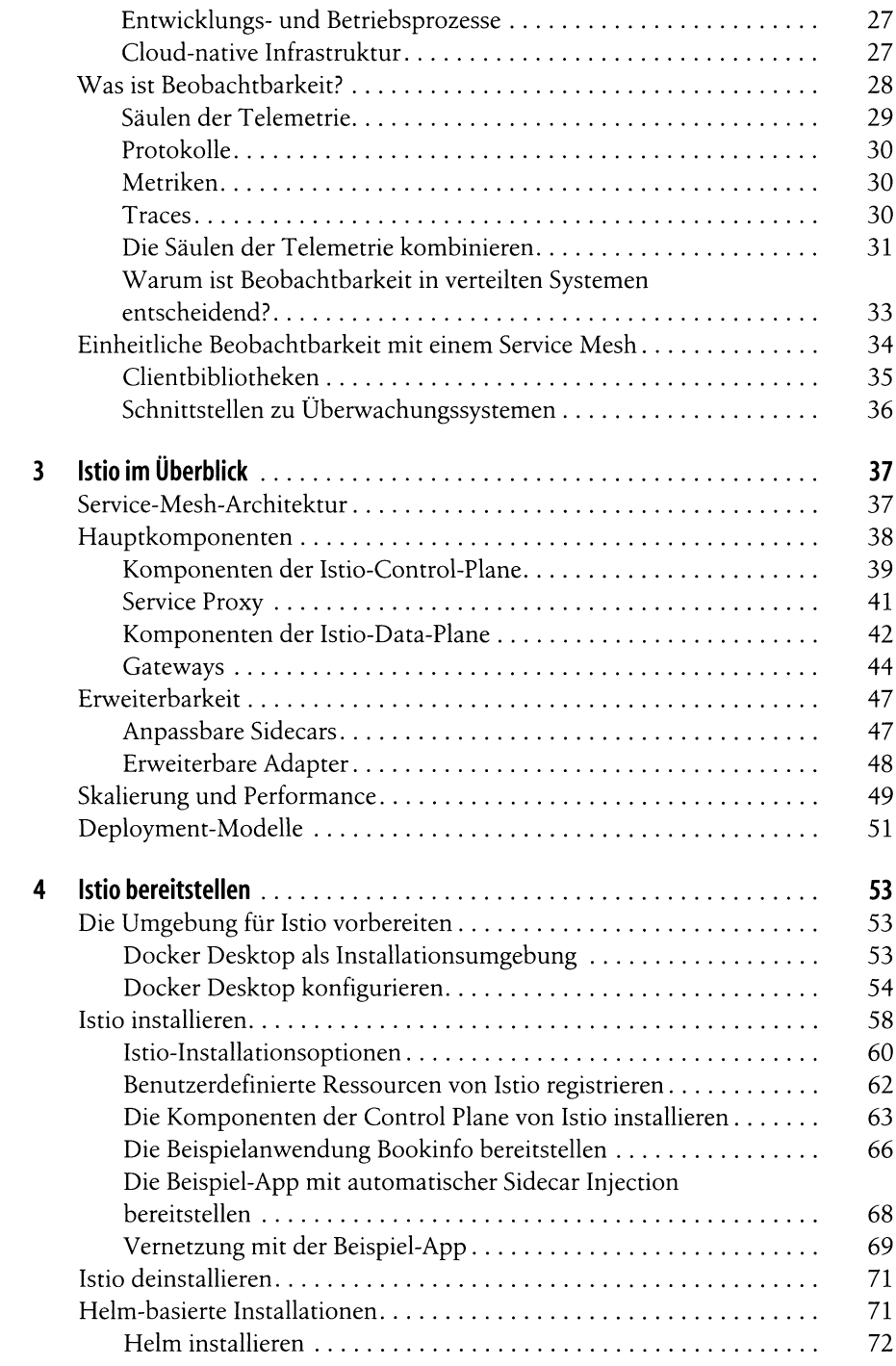

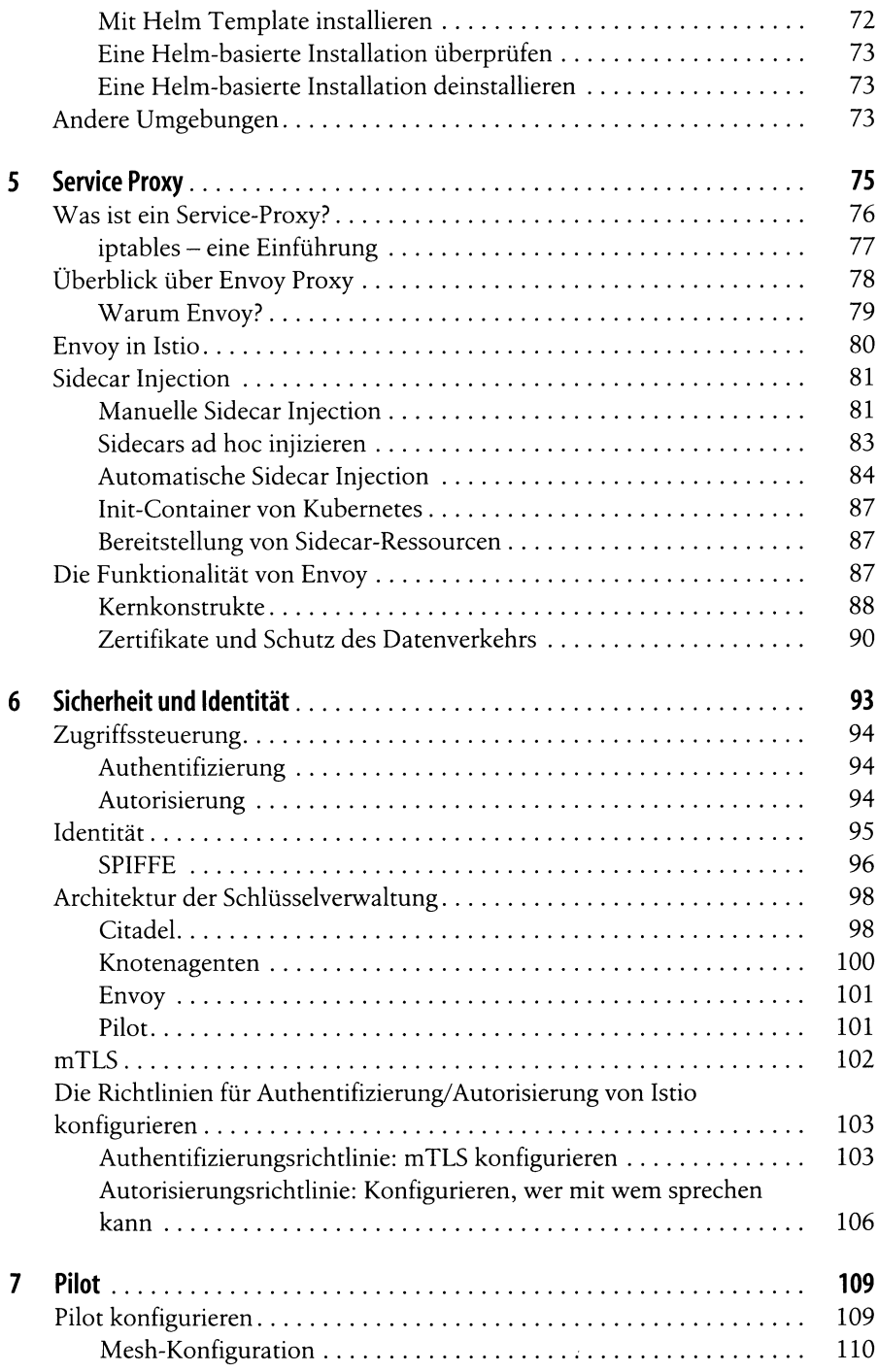

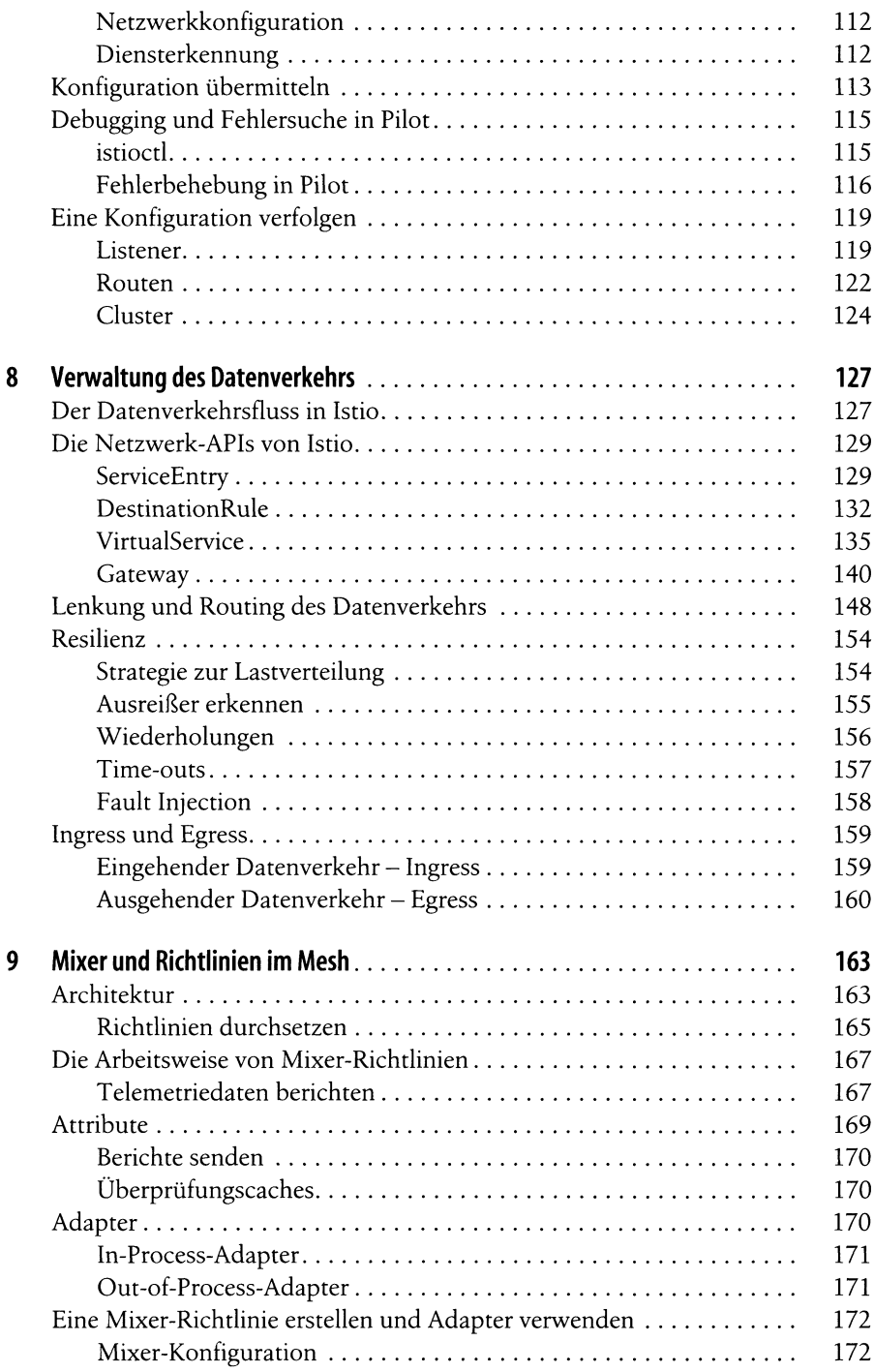

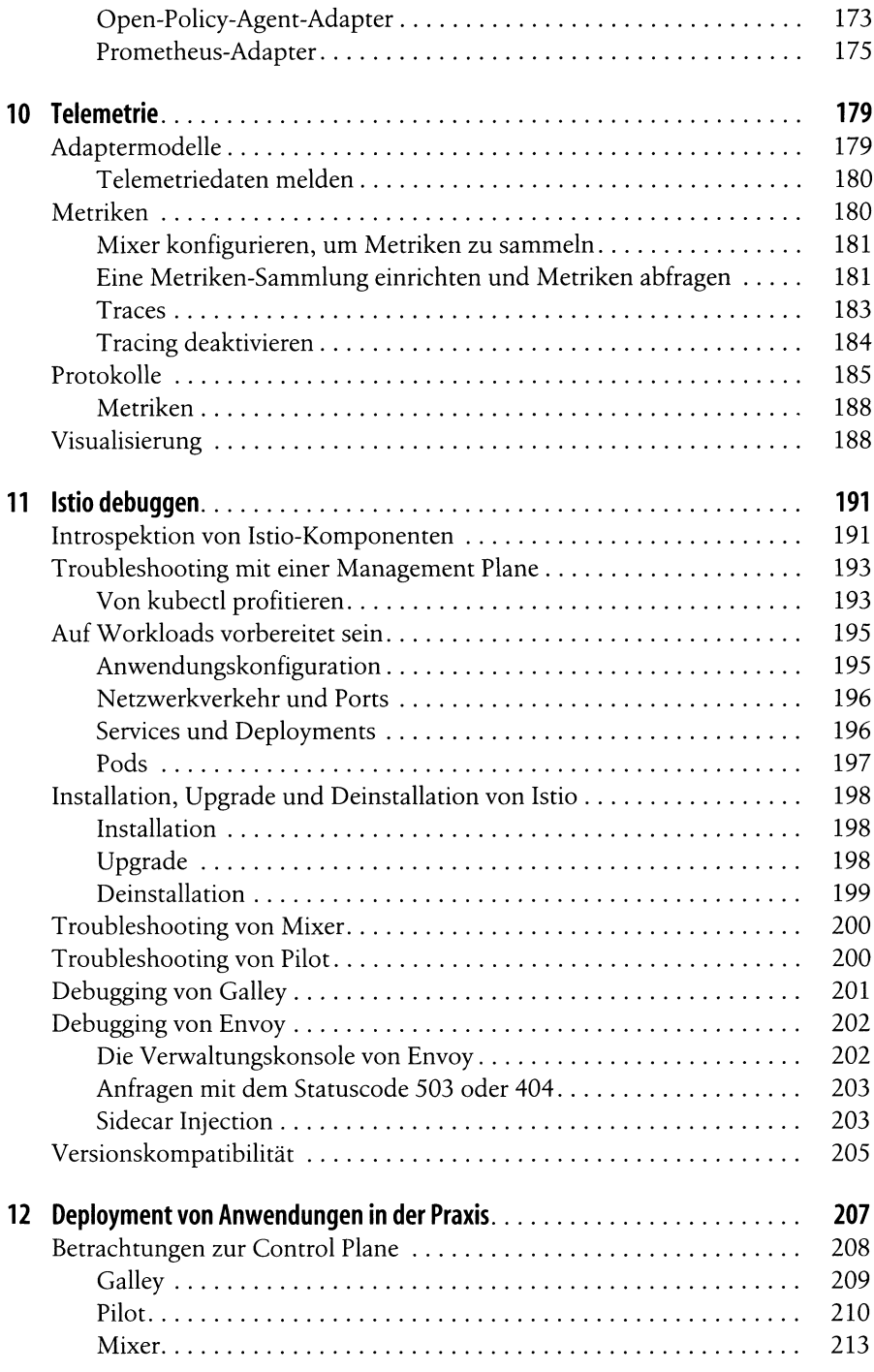

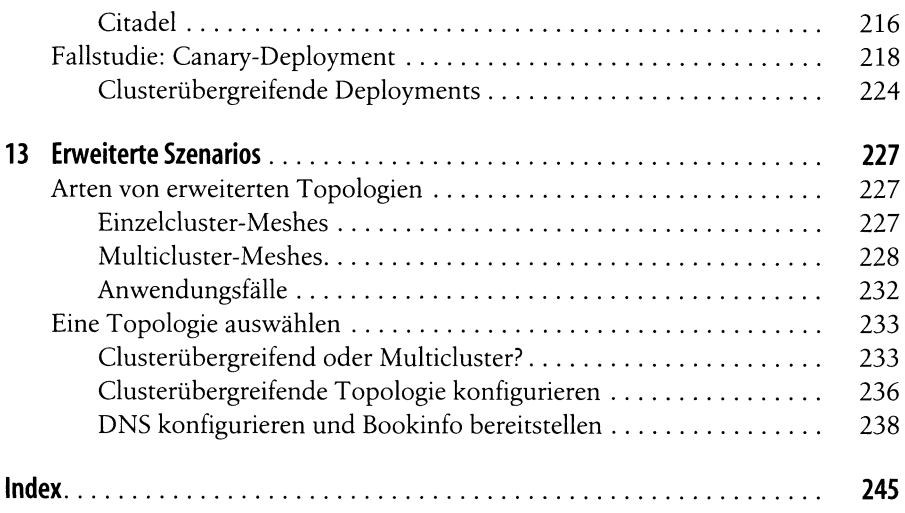